, tushu007.com

## $<<$ Flash MX 2004

书名:<<Flash MX 2004中文版动画制作实用教程>>

- 13 ISBN 9787115107695
- 10 ISBN 7115107696

出版时间:2005-1

 $1 \quad (2005 \quad 1 \quad 1)$ 

页数:279

字数:435000

extended by PDF and the PDF

http://www.tushu007.com

 $<<$ Flash MX 2004

Flash MX 2004

, tushu007.com

全书共分为4部分,总计12章。 Flash MX 2004

Flash MX 2004

Flash MX 2004<br>Flash MX 2004

, tushu007.com

## $<<$ Flash MX 2004

Flash 1 1 Flash 11.1 Flash 11.1.1 Flash 11.1.2 Flash MX<br>2004 21.2 31.2.2 31.2.2 2004的安装要求 21.1.3 Flash MX 2004的播放要求 21.2 动画制作基础 31.2.1 基本概念 31.2.2 41.2.3 51.3 Flash 51.3.1 61.3.2 71.3.3 81.3.4 91.3.5 101.4 101.4 101.4 1  $\frac{101.42}{111.5}$  111.6 11  $132$   $132.1$   $132.1$   $142.1.2$ 101.42 11.0<br>
13 2<br>
132.1 132.1 132.1.1<br>
152.1.3 172.1.4<br>
262.23<br>
282.24 282.25<br>
27.23<br>
282.25  $\frac{1}{222.23}$ <br>252.2.3  $\frac{1}{222.23}$  $202.2$  212.2.1  $1/7$  $\frac{1}{8}$  /  $\frac{252.23}{8}$  $282.2.4$   $292.2.5$  $292.27$   $302.28$   $312.3$   $322.4$  $352.5$   $362.5.1$   $362.5.2$  $372.53$  / / / / 372.5.4 / / /  $382.55$   $392.56$   $402.5.7$  $412.6$   $412.7$   $422.7.1$ 422.7.2 132.8 432.8 452.9 452.9 453 483.1 483.1.1 483.1.2 483.1.3 493.2 493.2.1 493.2.2 523.2.3 533.3 543.4 543.5 553.6 553.6 553.4  $574.1$   $574.2$   $604.2.1$   $604.2.2$   $624.2.3$  $644.3$   $664.4$   $674.5$   $694.6$ 思考与练习 69第三部分 动画制作 70第5章 动画制作之一:静态动画篇 705.1 动画制作流程  $705.1.1$   $705.1.2$   $725.1.3$   $745.1.4$ 745.1.5 755.1.6 755.1.7 755.2 755.3 755.3  $775.31$   $775.32$   $785.33$   $785.4$  $805.5$  " " Flash  $815.5.1$   $815.5.2$  $815.53$   $825.5.4$   $835.5.5$   $845.5.6$   $895.5.7$  $905.58$  1-1  $915.59$  1-2  $925.5.10$   $925.5.11$ 2-1 985.5.12 2-2 985.5.13 995.5.14 1005.5.15 3-1  $1005.516$   $3.2$   $1015.517$   $4.1$   $1015.518$   $4.2$   $1025.519$ 5-1 1035.5.20 5-2 1045.6 1055.7 105 6  $1066.1$   $1066.2$   $1076.2.1$ 1076.2.2 1096.2.3 1106.2.4 1106.2.4 1126.2.5  $11363$  1156.4  $11564$  1196.4.1 1196.4.2  $11965$  ()  $124651$   $31$   $124652$  $3-2$  1266.5.3  $1276.5.4$   $1276.5.4$ 1306.6 1316.7 132 7 1337.1 1337.1.1 1337.1.2 1337.1.3 1377.1.4 1387.1.5 1417.1.6 1427.2  $1457.2.1$   $1457.2.2$ 应用之二:百页窗过渡与棋盘过渡效果 1477.2.3 遮罩层应用之三:水晶球放大镜效果 1497.2.4 遮罩层应用之四:写字动画效果 1517.2.5 遮罩层应用之五:动态按钮效果 1547.2.6 遮罩层应用  $1577.3$  1587.3.1  $1587.32$  $1587.31$   $1607.4$   $1587.5$ 

, tushu007.com

## <<Flash MX 2004 >>

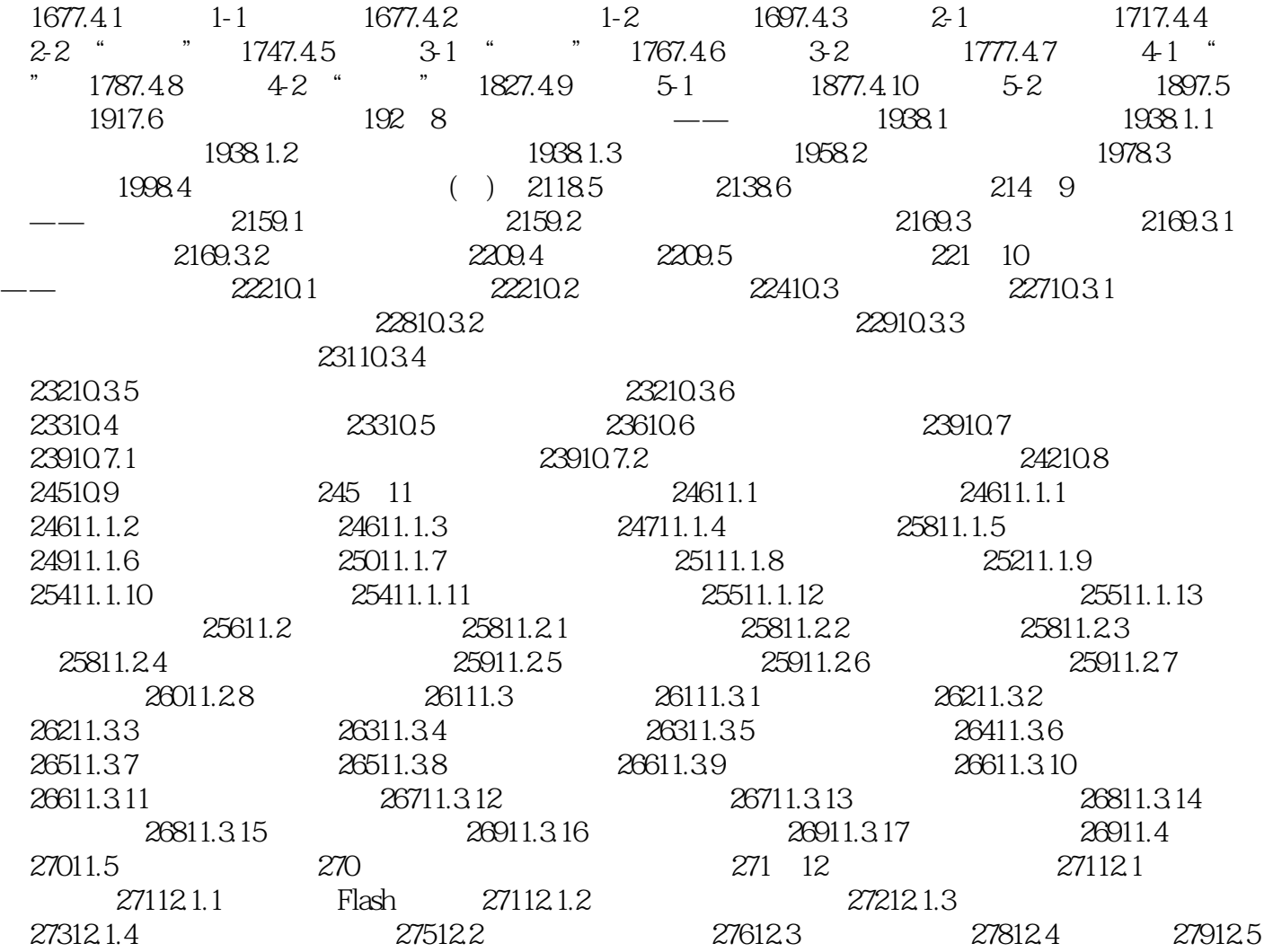

279

*Page 4*

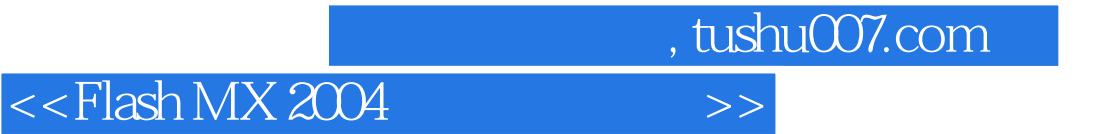

本站所提供下载的PDF图书仅提供预览和简介,请支持正版图书。

更多资源请访问:http://www.tushu007.com